## **Java** 套件架構與導入

**Java** 套件架構:

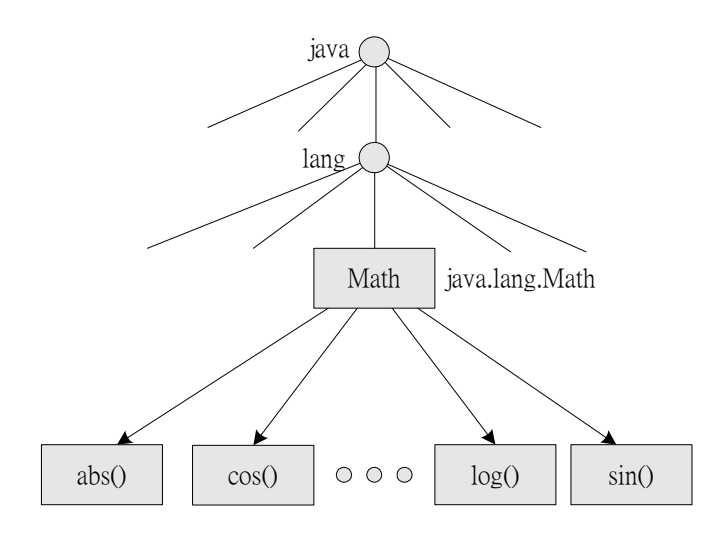

圖 6-6 Java 套件結構圖

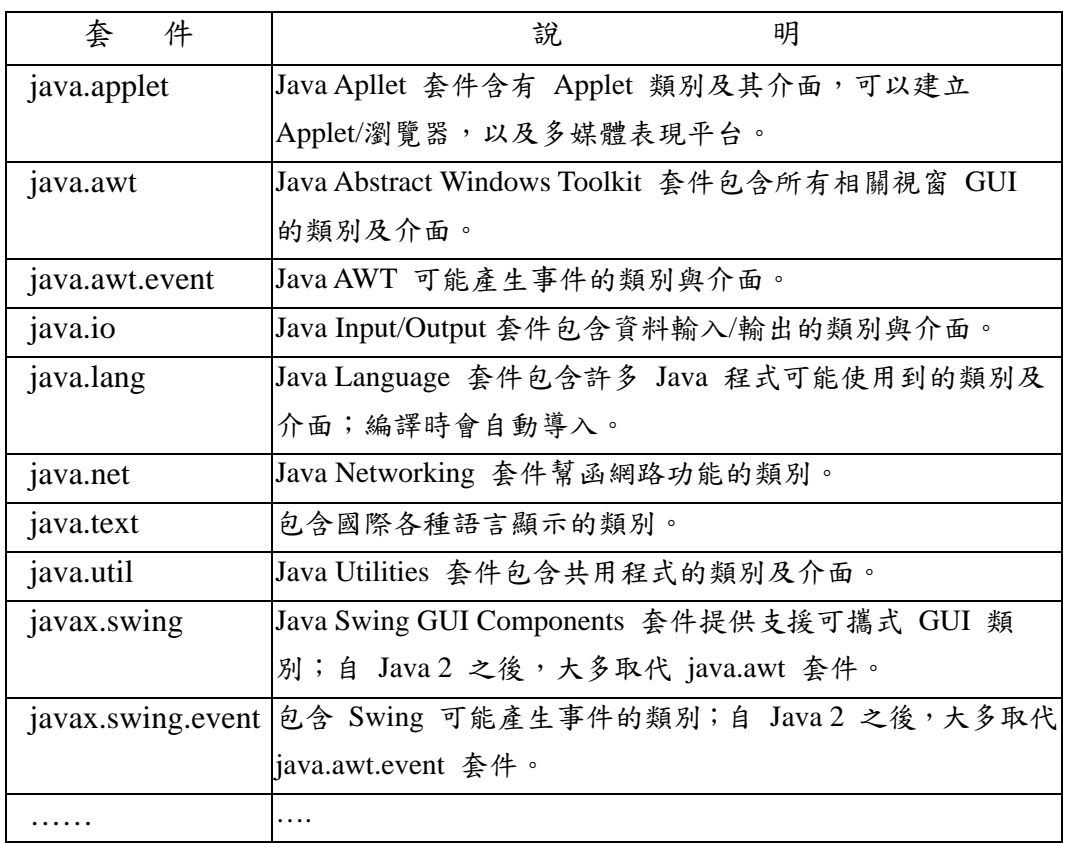

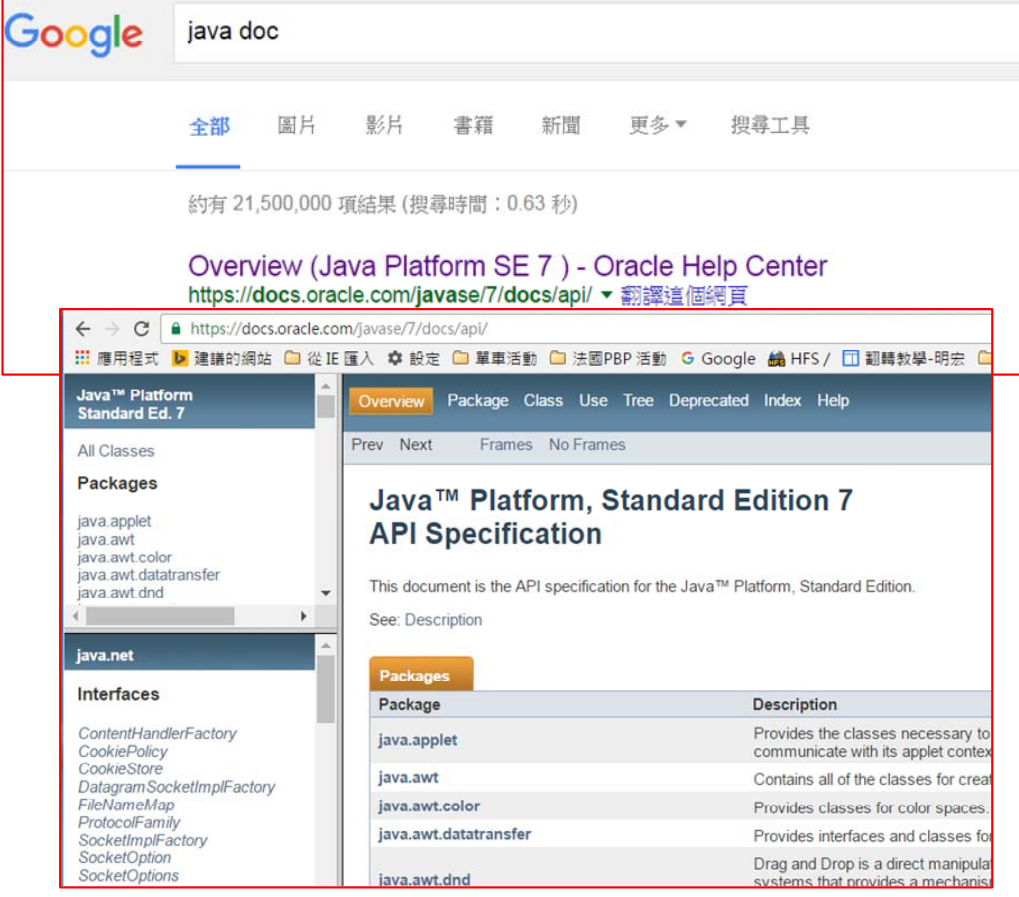

## 套件導入 **- import**:

利用 import 導入套件的語法如下:

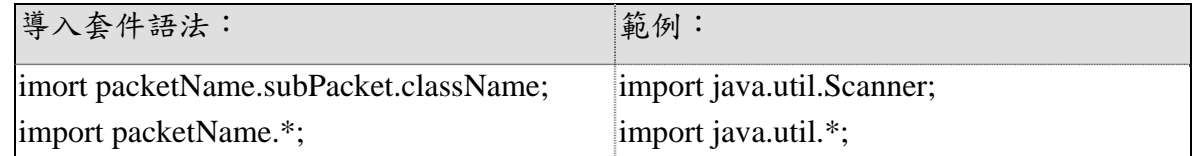

當套件內類別被導入後,有兩種呼叫方法:

(1) 物件方法:利用 new 命令,將類別衍生出物件,原類別上所描述的方法:

如:Scanner keyin = new Scanner(System.in);

data = keyin.nextLine();

(2) 類別方法:不經由 new 產生物件,而使用者直接呼叫類別內的方法:

 $\frac{1}{2}$  max = Math.max(a, b);